**product review**

# **Mish's Market Minute Premium**

### DATAVIEW, LLC

70 Sparta Ave., Suite 203 Sparta, NJ 07871 **Phone:** 888 241-3060 or 973 729-0485 **Email:** info@marketgauge.com **Internet:** http://mish.marketgauge.com **Product:** Analysis tools and coaching services **Price:** \$197/month

*by S&C Staff*

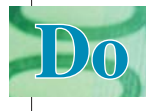

you want advice from a trading expert? Here's one way to get it, and when you look at all that you get, you'll wonder, "How does she do it all?" Michele "Mish" Schneider has more than 30 years of trading experience. She was a former member/ trader on the Coffee, Sugar & Cocoa exchange, NYMEX, and COMEX in New York, as well as a former market analyst for Continental Grain and former floor analyst for Conti-Commodities.

Providing a quick summary of everything that you get with Mish's Market Minute (MMM) Premium can be challenging given the amount of information you receive. Every day, you get an evening watchlist of potential trades. You can follow Schneider as she makes

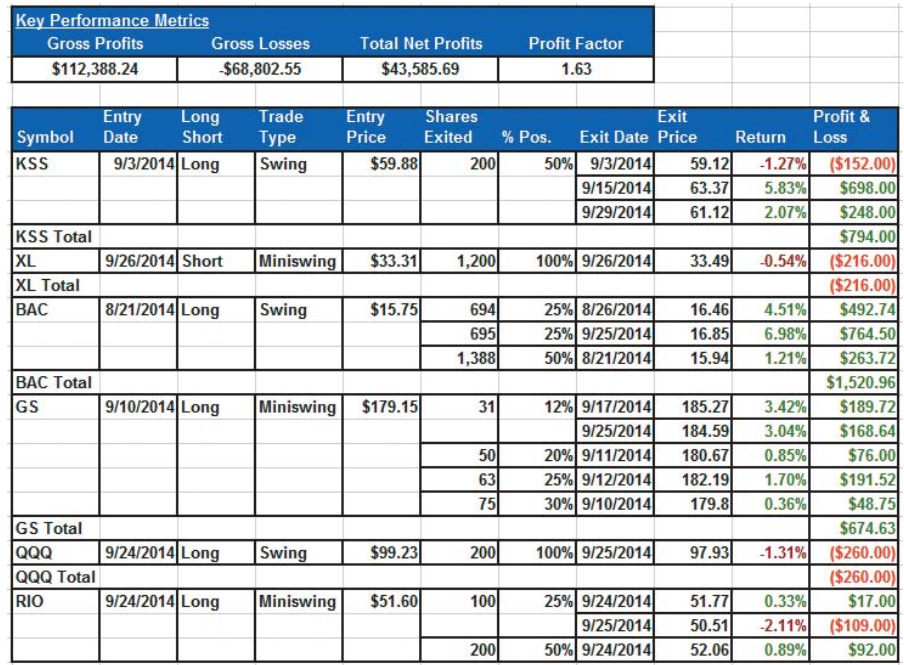

FIGURE 1: MODEL PORTFOLIO (JUNE 2013–EARLY AUGUST 2014). Along the top is a summary of profits & losses. The profit factor of this portfolio was 1.74. Below the summary is a partial capture of last year's trades, along with profit & loss. The fourth column, *trade type*, tells you if the trade was a day, swing, or mini-swing trade.

| <b>MMM Premium Portfolio: Open Positions</b>                         |              |                   |         |              |     |               |          |               |                         |                          |  |
|----------------------------------------------------------------------|--------------|-------------------|---------|--------------|-----|---------------|----------|---------------|-------------------------|--------------------------|--|
| Profit & Loss and Postion Size are based on an initial risk of \$500 |              |                   |         |              |     |               |          |               |                         |                          |  |
| <b>Current Open P&amp;L</b><br>\$123.75                              |              |                   |         |              |     |               |          |               |                         |                          |  |
| Positions are updated at the end of the trading day                  |              |                   |         |              |     |               |          |               |                         |                          |  |
|                                                                      | Long         |                   | Entry   | Last         |     |               | Profit & |               |                         |                          |  |
| <b>Entry Date</b><br><b>Symbol</b>                                   | <b>Short</b> | <b>Trade Type</b> | Price   | <b>Price</b> |     | Shares % Pos. | Loss     | <b>Return</b> | <b>Stop Level Notes</b> |                          |  |
| 8/5/2014 SCCO                                                        | Long         | <b>Swing</b>      | \$33.46 | \$33.46      | 175 | 50%           | \$0.00   | 0.00%         | \$31.99                 |                          |  |
| 8/1/2014 FXI                                                         | Long         | <b>Miniswing</b>  | \$40.74 | \$41.07      | 375 | 50%           | \$123.75 | 0.81%         |                         | \$40.31 P1 for 1/2 42.49 |  |

FIGURE 2: CURRENT OPEN POSITIONS. There are only two open trades here. Schneider focuses on a couple of trades at a time, which makes her profit factor that much more impressive.

trades either through a private Twitter account or with text messages — it's like being the proverbial fly on the wall. There are four training videos each week (Monday through Thursday) so you see her analysis techniques, *plus* she offers live coaching. There are analysis tools and a model portfolio of open and closed positions with their profits & losses. Yes, you read that correctly; the trades placed are fully disclosed. On the one hand, you've got Schneider tweeting and texting her every move, plus, you've got a record of all her trades, or the model portfolio.

Let's start with the model portfolio; I'm sure you're curious to know how well she trades.

#### **Model portfolio**

Very few traders publish their results, and when they do, you should expect to see losing trades. The model portfolio shown in Figure 1 covers the period from August 21, 2014 to September 26, 2014. The summary at the top displays the gross profits & losses. In this case, you see a profit of \$112,388.24 and \$68,802.56 in losses. For every dollar she loses, she makes it up with almost a \$2 profit.

What is the size of her current portfolio? During the first week of August 2014, she had two open positions (Figure 2), so she's not trading several stocks at a time. In the model portfolio, there are three types of trades: daytrades, swing, and mini-swings. Daytrades, as you probably know, are those in which all positions are closed at the end of each trading day. The other two types — mini-swing and swing — require some definition. A *mini-swing*

is a trade you only close when you have achieved either a profit of two to three times the average range for the 10 days prior to the trade, or when five days have elapsed. Typically, a mini-swing trade lasts two to three days. A *swing trade* profit target is three to 10 times the average range for the l0 days prior to the trade, or when two months have elapsed.

The indicators used are a specific set designed to give you insight into how the market is responding to support & resistance.

### **Videos**

Each week, Schneider makes four videos (Monday through Thursday). The charts she uses are built using TradeStation. The purpose of the videos is for you to see how a professional goes about assessing the market each day. They are called training videos because her intent is to train the user to trade like a pro. The indicators used are a specific set designed to give the trader insight into how the market is responding to support & resistance. If you want a specific list, MarketGauge's *Complete Swing Trading Course* has a module that gives chart setups. However, from listening to the videos, you'll quickly discover that 90% of the time there are just seven items used: three

simple moving averages (10, 50, 200); the 30-minute opening range (if you are using 30-minute charts; it's the range of the first bar); and the trader's floor pivot along with R1 (first resistance) and S1 (first support) levels. Obviously, if you have your own platform, it's easy to recreate the charts, and since you know from the model portfolio when Schneider traded something, you can go back in time and take a look at the trade from other perspectives.

In Figures 3 and 4, you see the type of charts Schneider uses to analyze the market. Schneider separates the indicators as shown in Figures 3 and 4 because overlaying all of them on a single chart would make reading the chart a chore. Each video is 10 to 15 minutes long, and there is an archive of the past 60 videos. The titles of these videos are like a summary of where Schneider sees the market going, for example,

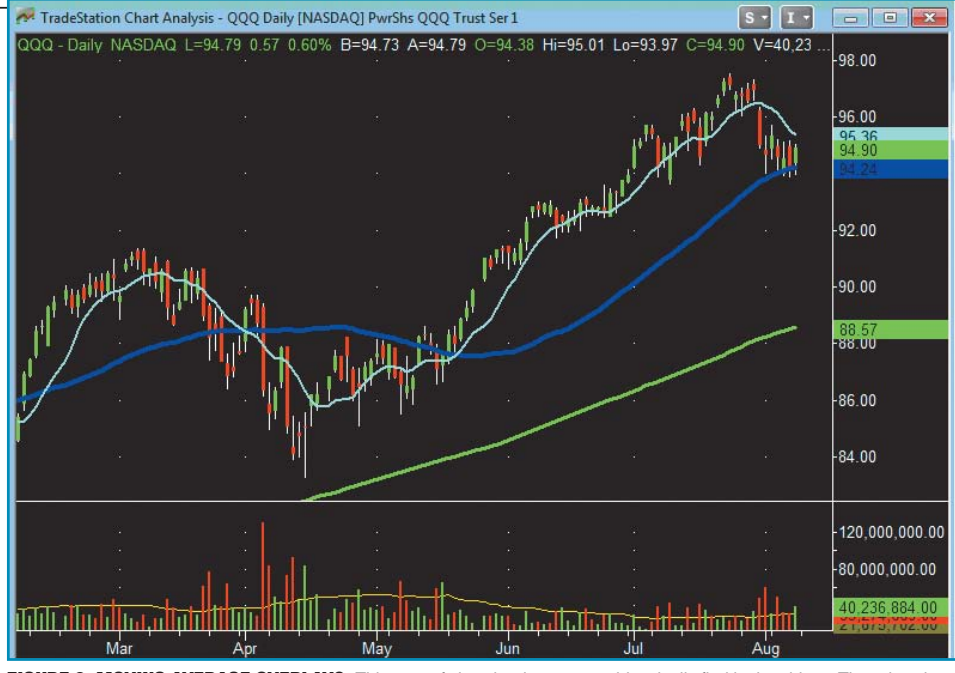

FIGURE 3: MOVING AVERAGE OVERLAYS. This type of chart is what you would typically find in the videos. The price chart is overlaid with three moving averages: 10-day SMA in light blue, 50-day SMA in blue, and 200-day SMA in green. A subchart below the price chart shows volume with a 50-day SMA overlay. Often, Schneider will show two other subcharts: relative strength index (RSI) and Bollinger Bands, but she only infrequently references them.

"Short-Term Oversold With Negative Bias" or "As The Phases Turn." Some of the terms, such as *positive pivot,* may be new to you. It refers to today's floor trader's pivot being greater than yesterday's floor trader's pivot. If you are not familiar with pivots, there is a glossary of terms to help explain the terminology. If you are familiar with

pivots, Schneider only uses calculated pivots and not structural ones.

The bottom line is that the videos are built to educate and train. You can easily duplicate the indicators on any of the better platforms, and the archives are available for you to view at any time. When the video is available for that day, you will receive an email notification.

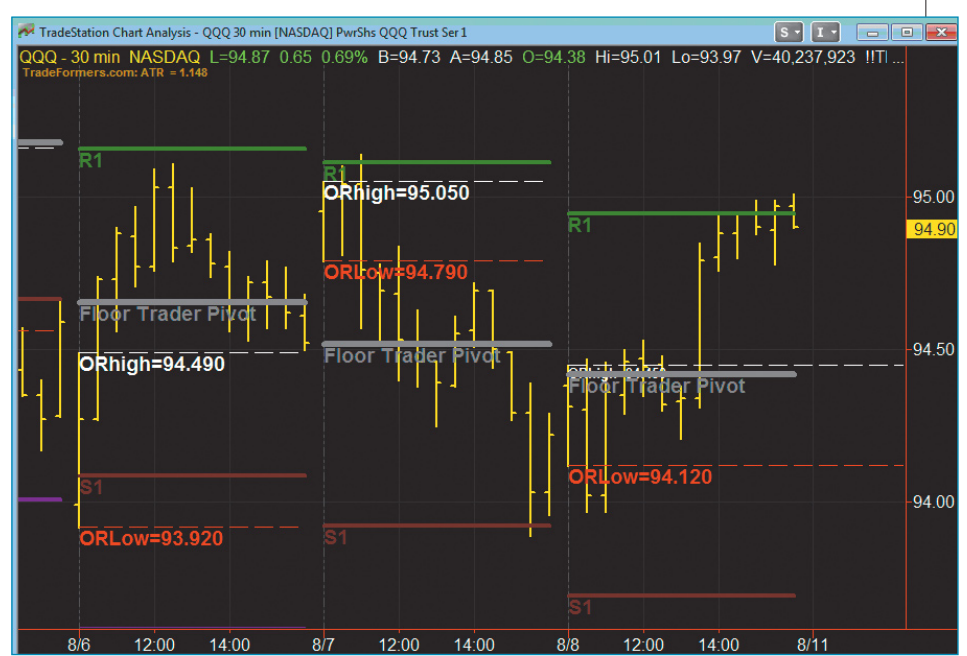

FIGURE 4: PIVOTS AND OPENING RANGE. Here you see another example of the type of chart Schneider uses. It shows three days of activity using 30-minute bars. The price bars are yellow. Floor trader pivots are shown as a horizontal gray bar in each of the three days. Also shown in each of the three days as horizontal bars are opening range high in white; opening range low in red; first resistance R1 (calculated from floor trader's pivot) in green; and first support S1 (calculated from floor trader's pivot) in red.

## **Mish's Market Minute The Evening Watchlist**

Fact is the toughest market to trade is one that is subject to geopolitical news. The fear that ebbs and flows as rumors which might become substantiated facts-might-create more gyrations then a belly dancer after imbibing two cups of Turkish coffee!

NASDAQ, now actually getting a bit annoying, is holding onto that 50 DMA, with one quick drop below intraday only to marginally close above it. Why is that annoying? Because, as the holdout on going negative, it has just enough life to make bulls nervous and make bears ask themselves why they just got suckered into selling the low tick?

Looking at volume in the QQQ, we have had 3 Distribution days (when the volume exceeds the volume from the day prior and the instrument closes in the red) in the last two weeks. That and the other indices all transitioning to more negative phases does suggest more downside in store.

The Dow has already had 4 Distribution days which signals strong warning. One more in QQQs and it's a royal flush! Let's put it this way, always ready for anything, I would nonetheless be rather surprised to see this market turn right back up.

For now, let's call this short-term neutral, intermediate term negative under a dome of trendless, choppy action.

FIGURE 5: EVENING WATCHLIST. This watchlist, sent every day via email, is to assist you with the following day's trading. It starts out with a general market overview narrative and continues with one-line comments (not shown) covering 10+ stocks/ETFs. This screen capture is about one fourth of the length of the daily email.

#### **Evening watchlist**

Each day Schneider covers the market from a broad perspective and then gives you 10+ stock/exchange traded fund (ETF) picks for the next day. Even though this is called a list, it's at least an annotated list. As you can see from Figure 5, which shows the top portion of the evening watchlist report, it's more of a narrative. Below the narrative, the structure is much more like a list where each stock/ETF is given a line telling you how you could trade it and includes recommendations to wait for a given event. An example of a typical one-line comment is, "S&P 500 (SPY) over 192.93 and buying should come in *but* under today's low trouble lurks. Subscribers: Negative Pivots in all except IWM." What you see in Figure 5 is about one quarter of the typical length of what you receive each day. The one-line comments with recommendations make the reading quick and easy.

|             |        | <b>ETF Monitor: NUGGETS LIST</b> |          |        |        |                                                                           |                                                                                                    |       |   |                                                                                                    |                                       |  |                |                |
|-------------|--------|----------------------------------|----------|--------|--------|---------------------------------------------------------------------------|----------------------------------------------------------------------------------------------------|-------|---|----------------------------------------------------------------------------------------------------|---------------------------------------|--|----------------|----------------|
|             |        |                                  |          |        |        |                                                                           |                                                                                                    |       |   |                                                                                                    |                                       |  |                |                |
| <b>SYM</b>  |        | Last Net Cha                     |          |        |        | Low Vol Avg %                                                             | <b>Volume ATR</b>                                                                                     |       |   | <b>TIER Sector</b>                                                                                                    | Last Updated: 8/8/2014<br>Industry    |  | ID NR -3PL F   |                |
|             |        |                                  | $%$ Chg  | High   |        |                                                                           |                                                                                                    |       |   |                                                                                                    |                                       |  |                |                |
|             |        |                                  |          |        |        | ~Condition 1: Most Bullish (price and MA's In gear) 10/30/50/200 Day PMAs |                                                                                                    |       |   |                                                                                                    |                                       |  |                |                |
| <b>CTRP</b> | 65.70  | $-0.32$                          | $-0.48%$ | 66.94  | 64.55  | 67.96%                                                                    | 1.616.298                                                                                             | 3.35  | А | <b>Services</b>                                                                                                    | <b>Personal Services</b>              |  |                |                |
| <b>CYH</b>  | 47.81  | $-0.61$                          | $-1.27%$ | 48.66  | 47.06  | 57.02%                                                                    | 1.243.984                                                                                             | 1.79  | А | <b>Healthcare</b>                                                                                                    | <b>Healthcare Facilities</b>          |  | 1              |                |
| <b>FDO</b>  | 77.10  | 0.72                             | 0.94%    | 77.21  | 76.13  | 17.57%                                                                    | 795.625                                                                                               | 3.06  | A | <b>Services</b>                                                                                                    | Retail (Specialty)                    |  |                |                |
| <b>TSLA</b> | 248.30 | $-4.09$                          | $-1.62%$ | 251.76 | 246.50 | 94.09%                                                                    | 5.068.953                                                                                             | 8.79  | А | <b>Consumer Cyclical</b>                                                                                                    | <b>Auto &amp; Truck Manufacturers</b> |  |                |                |
| x           | 35.38  | 0.61                             | 1.75%    | 35.45  | 34.34  | 61.31%                                                                    | 5,508,118                                                                                             | 1.57  | A | <b>Basic Materials</b>                                                                                                    | Iron & Steel                          |  |                |                |
| <b>YY</b>   | 85.95  | 0.15                             | 0.17%    | 88.20  | 84.77  | 131.23%                                                                   | 2.090.204                                                                                             | 4.06  | в | Technology                                                                                                    | <b>Computer Services</b>              |  |                |                |
|             |        |                                  |          |        |        |                                                                           |                                                                                                    |       |   |                                                                                                    |                                       |  |                |                |
|             |        |                                  |          |        |        | ~Condition 1: Most Bullish (price and MA's In gear) 10/50/200 Day PMAs    |                                                                                                    |       |   |                                                                                                    |                                       |  |                |                |
| <b>SCTY</b> | 70.00  | $-563$                           | $-744%$  | 79.40  | 69.52  | 314.49%                                                                   | ~Condition 2: Very Bullish (looking for move over 10-Day MA) 10/30/50/200 Day PMAs<br>13.633.910 3.85 |       | в | Technology                                                                                                    | Semiconductors                        |  | 1              |                |
| TRLA        | 58.13  | $-0.40$                          | $-0.68%$ | 59.20  | 57.71  | 21.35%                                                                    | 637,805                                                                                               | 3.61  | B | <b>Services</b>                                                                                                    | <b>Business Services</b>              |  | 1              | $\overline{1}$ |
|             |        |                                  |          |        |        |                                                                           |                                                                                                    |       |   |                                                                                                    |                                       |  |                |                |
|             |        |                                  |          |        |        |                                                                           |                                                                                                    |       |   | ~Condition 3: Moderately Bullish (looking for 10-Day MA slope to turn positive on breakout) 10/30/50/200 Day PMAs                 |                                       |  |                |                |
| <b>SLCA</b> | 5884   | 0.02                             | 0.03%    | 59.5   | 57.99  | 73.6%                                                                     | 1014845                                                                                               | 2.67B |   | <b>Capital Goods</b>                                                                                                    | <b>Construction - Raw Materials</b>   |  | 1              |                |
|             |        |                                  |          |        |        |                                                                           |                                                                                                    |       |   | ~Condition 4: Potentially Bullish (looking for move over 10-day MA and slope of 10-day MA to turn positive) 10/30/50/200 Day PMAs |                                       |  |                |                |
| <b>FB</b>   | 73.02  | $-0.15$                          | $-0.21%$ | 73.43  | 72.56  | 59.29%                                                                    | 26,916,735                                                                                            | 1.58  | А | <b>Technology</b>                                                                                                    | <b>Computer Services</b>              |  |                |                |
| <b>SWKS</b> | 51.02  | $-0.11$                          | $-0.22%$ | 51.35  | 50.47  | 72.19%                                                                    | 3,113,871                                                                                             | 1.31  | A | Technology                                                                                                    | Semiconductors                        |  | $\overline{2}$ | $\overline{2}$ |
| Iz          | 139.00 | $-0.94$                          | $-0.67%$ | 141.88 | 137.73 | 25.33%                                                                    | 554.971                                                                                               | 7.49  | в | <b>Services</b>                                                                                                    | <b>Real Estate Operations</b>         |  | 1              |                |

FIGURE 6: NUGGETS LIST. One of three tools available with MMM Premium is the nuggets list. It uses pivot moving averages (PMAs) to determine bullishness vs. bearishness. Stocks with four different PMAs (10/30/50/200) in gear will be listed at the top under condition 1.

#### **Tools**

These are tools exclusive to MarketGauge. The two available are *nuggets list* and *ETF monitor*. The goal of MMM Premium is to keep explanations straightforward and quick to comprehend. The nuggets list and ETF monitor are also quick and easy to read.

The nuggets list (Figure 6) is in a spreadsheet-like format and identifies the most bullish stocks based on pivot moving averages (PMAs). It also contains fundamental data. In the *market internals* portion of the swing trading course, the presenter illustrates the importance of using moving averages and their relative position to determine what phase (bullish, bearish, accumulation, recovering, warning, or distribution) the market is in. The importance of the phase is the claim that 60% of price can be linked to the phase. The swing component of Schneider's course introduces the idea of conditions. You may recall from earlier in this review that conditions are built around the relationship of the same moving averages — 10, 30, 50, and 200 — and price. Since these nuggets are poised to make parabolic moves, this list works with mini-swing trades *and* swing trades. Even if you are not interested in taking the courses, you can gain the benefit of seeing the results since they are shown in the nuggets list.

The nuggets list uses the term PMA, which stands for *pivot moving averages*.

> These are simple moving averages based on a pivot point rather than the open, high, low, and close (OHLC). A pivot point is calculated by taking the average of the high, low, and close  $(high + low + close)/3$ . The nuggets list is broken into different sections depending on whether price and the pivot moving averages are in gear. Moving averages are in gear if they are stacked, that is, one above another. Price is in gear if it is above the fastest moving average. The periods chosen are 10, 30, 50, and 200. There are multiple sections to the nuggets list depending on how many of the PMAs are stacked and

**Global Markets** 

International

whether price is above the 10-day PMA or if it is expected to move above the 10-day PMA.

The ETF monitor is also in a spreadsheet format (Figure 7). The most important column in the ETF monitor is the phase column, which tells you the phase the ETF is currently in.

#### **Other features**

In addition to the features already discussed, Schneider also offers live coaching. So if getting text messages or email alerts is not enough, you can get Schneider helping you along and it's live. She also makes recommendations on what you should do next. There are also two trading courses offered: *Fast Track Swing Trading* and *Complete Swing Trading System*.

#### **Summary**

If you are like many who have invested in one of the major analysis platforms and are still losing money, but you've learned enough to recognize someone who knows what they are doing, then MMM Premium may be for you.

**ETF Monitor : GLOBAL MARKETS** Last Updated: 8/8/2014 3 Mo. 6 Mo. %Chg Sym Description Chg Last Chg **High** Low Volume Phase Chg ~US Equity Indices Long~ QQQ PwrShs QQQ Trust Ser 1 94.73  $$0.51$  $0.54%$ 95.01 93.97 39 353 878 **BULLISH** 9.63% 13.08% SPDR S&P 500 ETF SPY 193.02 1.04% 190.95 110.567.705 **WARNING** 2.85% 10.95% \$1.99 193.37 DIA SPDR DJ Industrial Average ETF 165.19 \$1.64 1.00% 165.38 163.44 5.546.399 **WARNING** 0.19% 7.69% **IWM** iShs Russell 2000 ETF 32,473,366 3.33% 112.07 \$0.88 0.79% 112.40 110.99 **DISTRIB** 1.93% -US Equity Indices Short-**TWM** ProShs Ultra Short Russel2k  $-$0.79$ 48.45 2,647,377 **RECOVER**  $-6.61\% -11.70\%$ 47.53  $-1.63%$ 47.26 **DXD** UltraShort Dow 30 ProShs 26.23  $-50.59$  $-2.20%$ 26.83 26 19 906.617 **RECOVER**  $-2.16\% -17.08\%$ **SDS** UltraShort S&P 500 ProShs 26.03  $-$ \$0.58  $-2.18%$ 26.62 25.93 8 965 459 **RECOVER**  $-705\% -2160\%$ QID UltraShort QQQ ProShs 48.76 - \$0.55 - 1.12% 49.60 48.51 3,884,110 **BEARISH**  $-18.21\% -24.86\%$ ~International Equities~ **ILF** iShs Latin Am 40 ETF 38.97  $-$0.06$  $-0.15%$ 39.04 38.62 258,868 **WARNING**  $-0.64\%$  22.01% EEM iShs MSCI Emerg Mkt ETF 43.68 \$0.36 0.83% 43.78 43.33 56.164.572 **WARNING** 4.59% 17.78% EPP iShs MSCI Pacific exJapan ETF 49.74 \$0.00  $0.00%$ 49.79 49.49 435,707 **WARNING** 1.04% 15.35% **EFA iShs MSCI EAFE ETF** 65.26 \$0.36 0.55% 65.32 64.71 15,564,814 **DISTRIB**  $-4.44%$ 4.77% ~Metals~ **PALL FTFS Physical Palladium Shs** 8394 \$0.66 0.79% 84.06 8328 28.264 **BULLISH** 8.00%  $22.72%$ **DBB** PwrShs DB Base Metals Fd 17.51  $-$0.05$  $-0.29%$ 17.52 17.44 227,902 **BULLISH** 10.26% 11.17% 5,738,620 **BULLISH** GLD **SPDR Gold Trust** 126.18 \$0.00  $0.00%$  $126.41$ 125.89 1.63% 4.01% **SLV iShs Silver Trust** 19 19  $$0.02$ 0.10% 1924 19 10 4,111,727 **DISTRIB** 3 3 4% 3 12% **JJC** iPath DJ AIG Copper TR 38.81  $$0.10$ 0.26% 38.84 38.66 5.489 ACCUMUL! 4.92% 0.47%

The ETF Monitor

**Market Sectors** 

Shorting

**All Monitored ETFs** 

FIGURE 7: ETF MONITOR. The most important column in this feature is the one titled "phase," which identifies the phase the ETF is in. It usually contains terms such as accumulation, distribution, bullish, bearish, recovery, and warning.

Anybody who posts their trades for everyone to see — the good and bad ones — has to be doing it right. Join the club, come in out of the cold, and let someone who knows what she's doing do the hard work (or teach *you* how to do the hard work).

#### **Further reading**

Gopalakrishnan, Jayanthi, and Bruce Faber [2012]. "Michele 'Mish' Schneider," interview, *Technical Analysis of* Stocks & Commodities, Volume 30: November.

Find similar articles online at Traders.com